Документ подписан простой электронной подписью Информация о владельце: ФИО: Катрич Ольга Владимировна Должность: директор Дата подписания: 15.09.2023 11:06:32 Уникальный программный ключ:

сильные пророковые продавительного станция среднего профессионального образования «Новосибирский городской открытый колледж» (АПО СПО «НГОК», ПГОК)

> Рассмотрено и принято на заседании Недагогического совета АНО СПО «НГОК» Протокод № 1 от «23» августа 2022 года

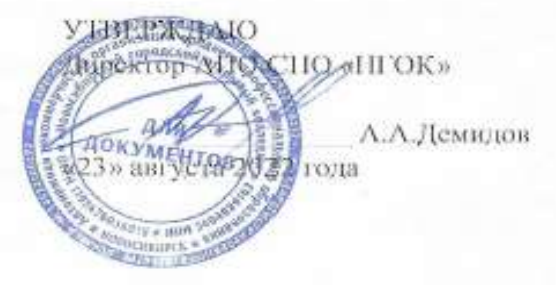

### РАБОЧАЯ ПРОГРАММА УЧЕБНОЙ ДИСЦИПЛИНЫ ОП.01 Рисунок с основами перспективы

специальности 42.02.01 Реклама

Новосибирск 2022

Рабочая программа учебной дисциплины разработана на основе Федерального государственного образовательного стандарта 42.02.01 Реклама и примерной основной образовательной программы по специальности 42.02.01 «Реклама»

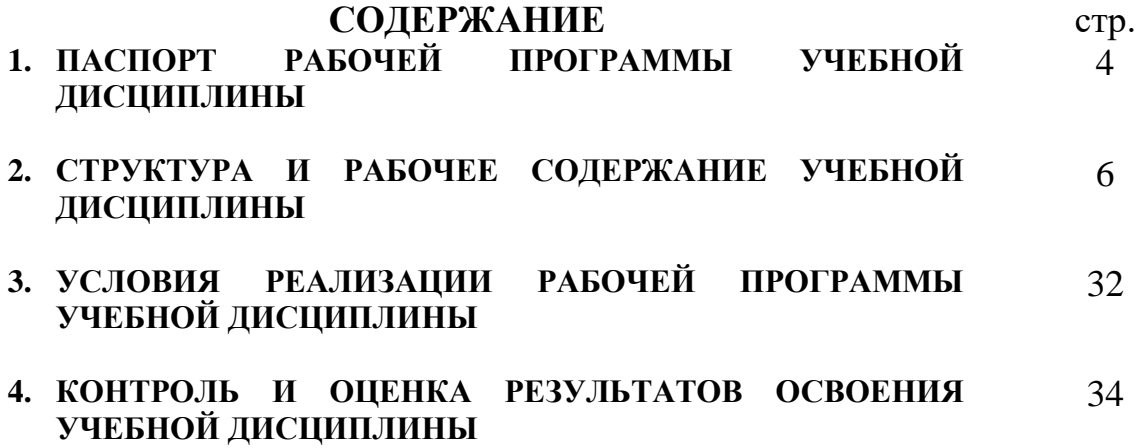

## **1. ПАСПОРТ РАБОЧЕЙ ПРОГРАММЫ УЧЕБНОЙ ДИСЦИПЛИНЫ ОП 01. Рисунок с основами перспективы**

### **1.1. Область применения программы:**

Рабочая программа учебной дисциплины является частью программы подготовки специалистов среднего звена (далее ППССЗ) АНО СПО «Новоколледж» в соответствии с ФГОС СПО специальностям СПО, входящим в состав укрупненной группы укрупненной группы 42.00.00 Средства массовой информации и информационно-библиотечное дело по направлению подготовки **42.02. 01 Реклама.** 

Рабочая программа учебной дисциплины может быть использована при изучении дисциплин «дизайн-проектирование», «макетирование» и «композиция» профессиональных модулей, а также «живопись с основами цветоведения» группы общепрофессиональных дисциплин.

#### **1.2. Место дисциплины в структуре программы подготовки специалистов среднего звена:**

Учебная дисциплина входит в профессиональный цикл общепрофессиональных дисциплин ППССЗ.

### **1.3. Цели и задачи дисциплины – требования к результатам освоения дисциплины:**

В результате освоения дисциплины обучающийся должен **уметь:**

- использовать теоретические положения рисунка в профессиональной практике;
- выполнять линейные построения предметов, интерьера, улицы, фигуры человека;
- выполнять тональный рисунок;
- выполнять стилизованную графику, выдерживая единство стиля;
- применять изображение фигуры в композиции;

В результате освоения дисциплины обучающийся должен **знать:**

- основные положения теории перспективы;
- способы линейного построения объектов;
- конструкцию светотени;
- профессиональную методику выполнения графической работы;
- приемы графической стилизации;
- пропорционирование головы, деталей лица, фигуры и ее частей;

Результатом освоения учебной дисциплины является овладение обучающимися общими компетенциями (ОК) включающими в себя способность:

ОК 1. Понимать сущность и социальную значимость своей будущей профессии, проявлять к ней устойчивый интерес.

ОК 2. Организовывать собственную деятельность, выбирать типовые методы и способы выполнения профессиональных задач, оценивать их эффективность и качество.

ОК 3. Принимать решения в стандартных и нестандартных ситуациях и нести за них ответственность.

ОК 4. Осуществлять поиск и использование информации, необходимой для эффективного выполнения профессиональных задач, профессионального и личностного развития.

ОК 5. Использовать информационно-коммуникационные технологии в профессиональной деятельности.

ОК 6. Работать в коллективе и команде, эффективно общаться с коллегами, руководством, потребителями.

ОК 7. Брать на себя ответственность за работу членов команды (подчиненных), результат выполнения заданий.

ОК 8. Самостоятельно определять задачи профессионального и личностного развития, заниматься самообразованием, осознанно планировать повышение квалификации.

ОК 9. Ориентироваться в условиях частой смены технологий в профессиональной деятельности.

ОК 10. Владеть основами предпринимательской деятельности и особенностями предпринимательства в профессиональной деятельности.

ОК 11. Обладать экологической, информационной и коммуникативной культурой, базовыми умениями общения на иностранном языке.

- профессиональными компетенциями (ПК) включающими в себя способность:

ПК 1.1. Осуществлять поиск рекламных идей.

ПК 1.2. Осуществлять художественное эскизирование и выбор оптимальных изобразительных средств рекламы.

ПК 1.3. Разрабатывать авторские рекламные проекты.

ПК 2.1. Выбирать и использовать инструмент, оборудование, основные изобразительные средства и материалы.

ПК 2.2. Создавать модели (макеты, сценарии) объекта с учетом выбранной технологии.

#### **1.4. Количество часов на освоение программы дисциплины:**

максимальной учебной нагрузки обучающегося 264 часа, в том числе: обязательной аудиторной учебной нагрузки обучающегося 172 часов; самостоятельной работы обучающегося 92 часа.

## **2. СТРУКТУРА И РАБОЧЕЕ СОДЕРЖАНИЕ УЧЕБНОЙ ДИСЦИПЛИНЫ**

### **2.1. Объем учебной дисциплины и виды учебной работы**

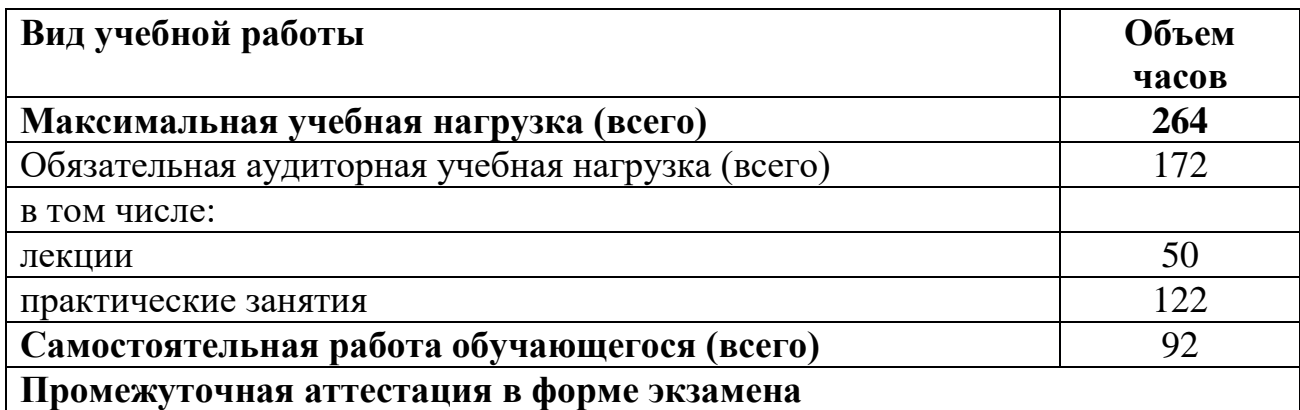

# **2.2. Рабочий тематический план и содержание учебной дисциплины ОП 01. Рисунок с основами перспективы**

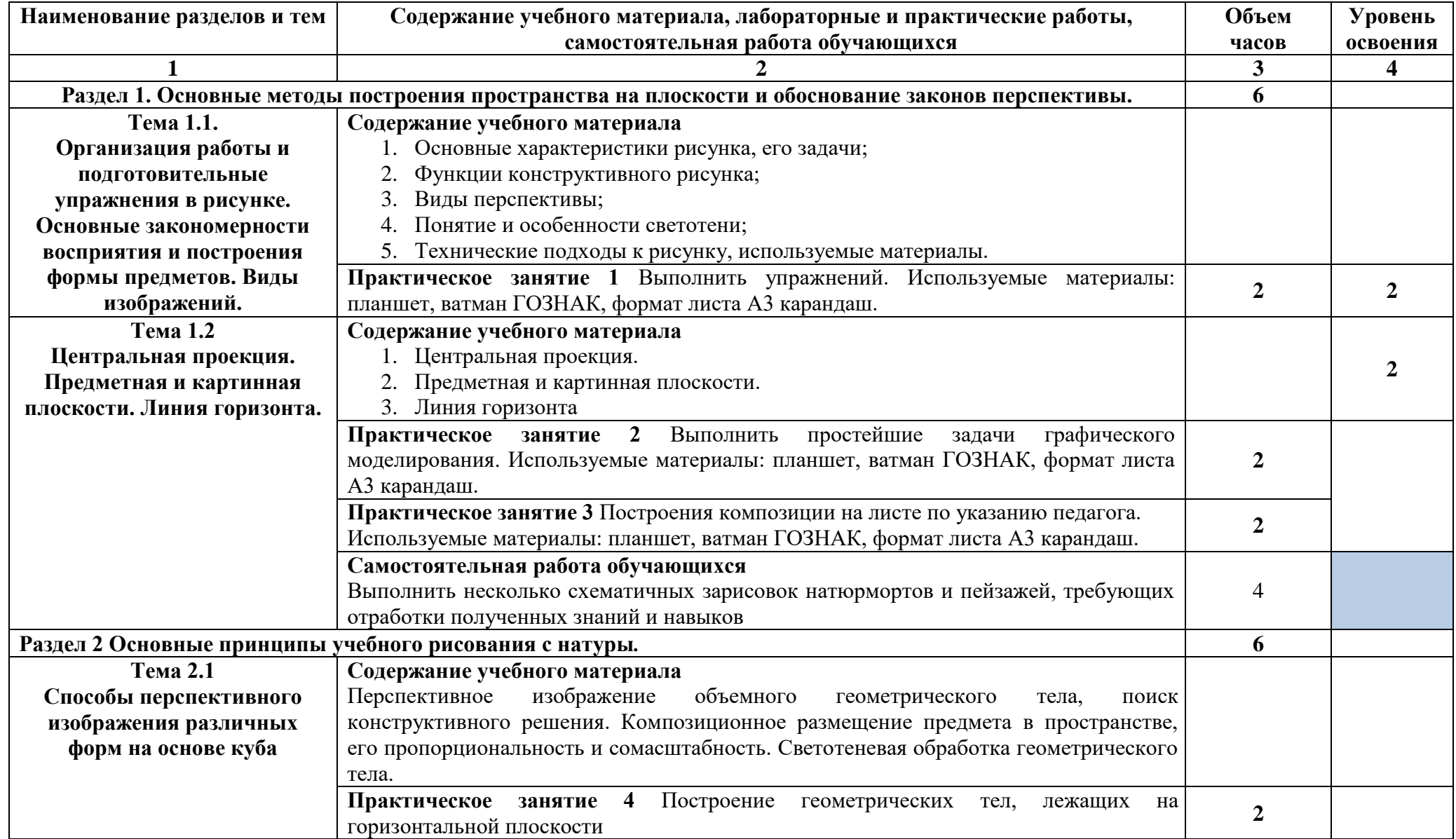

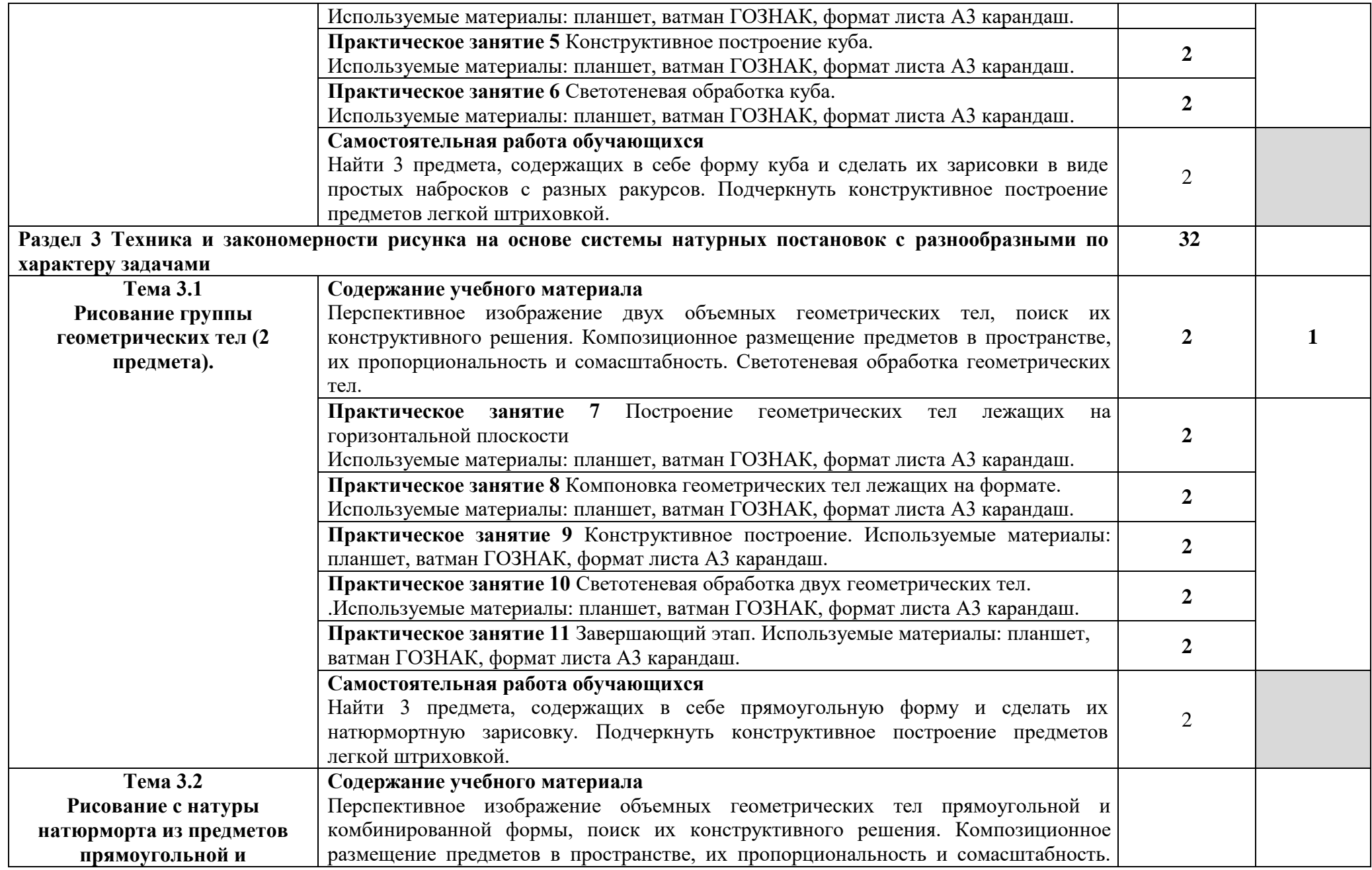

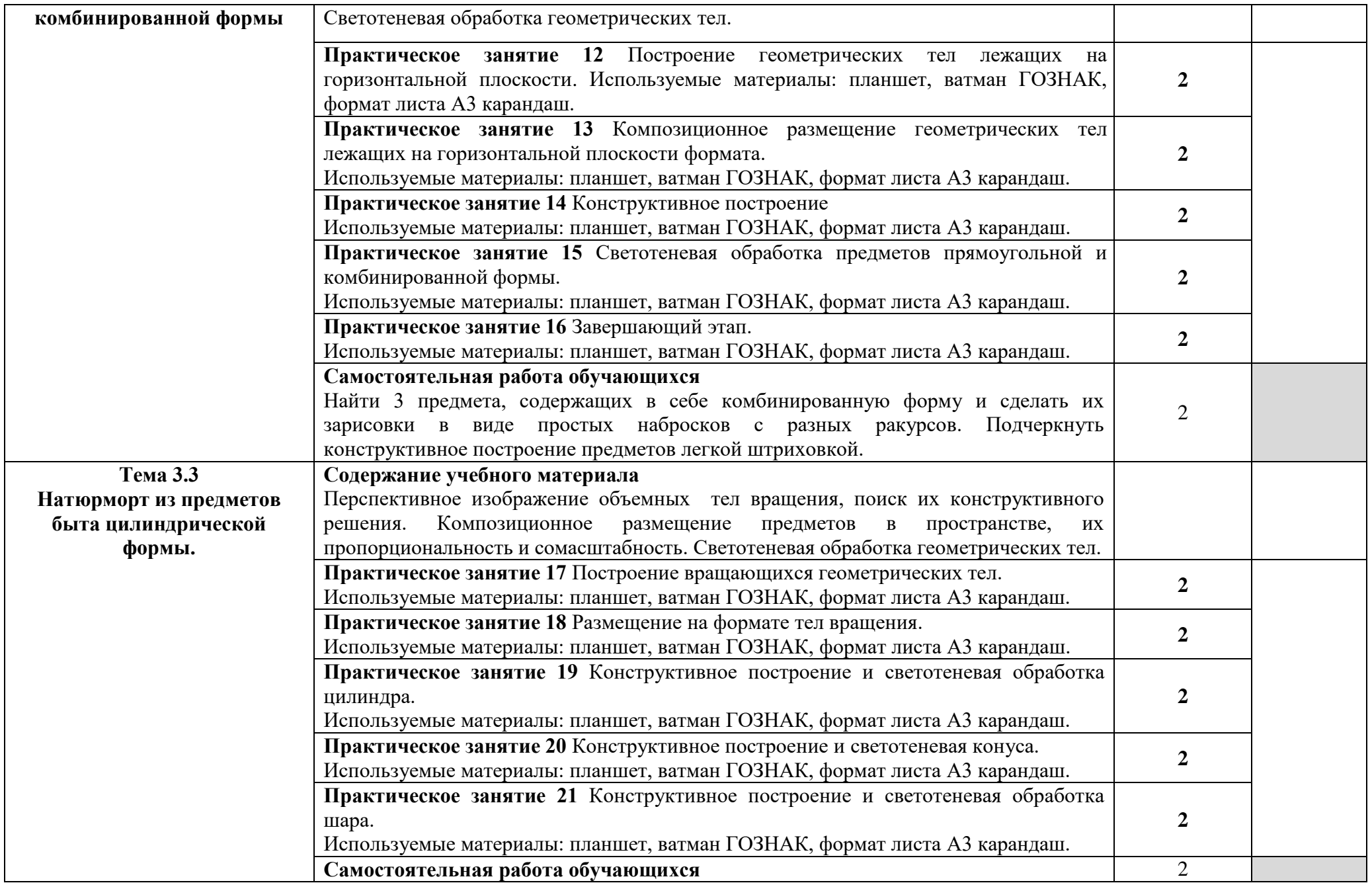

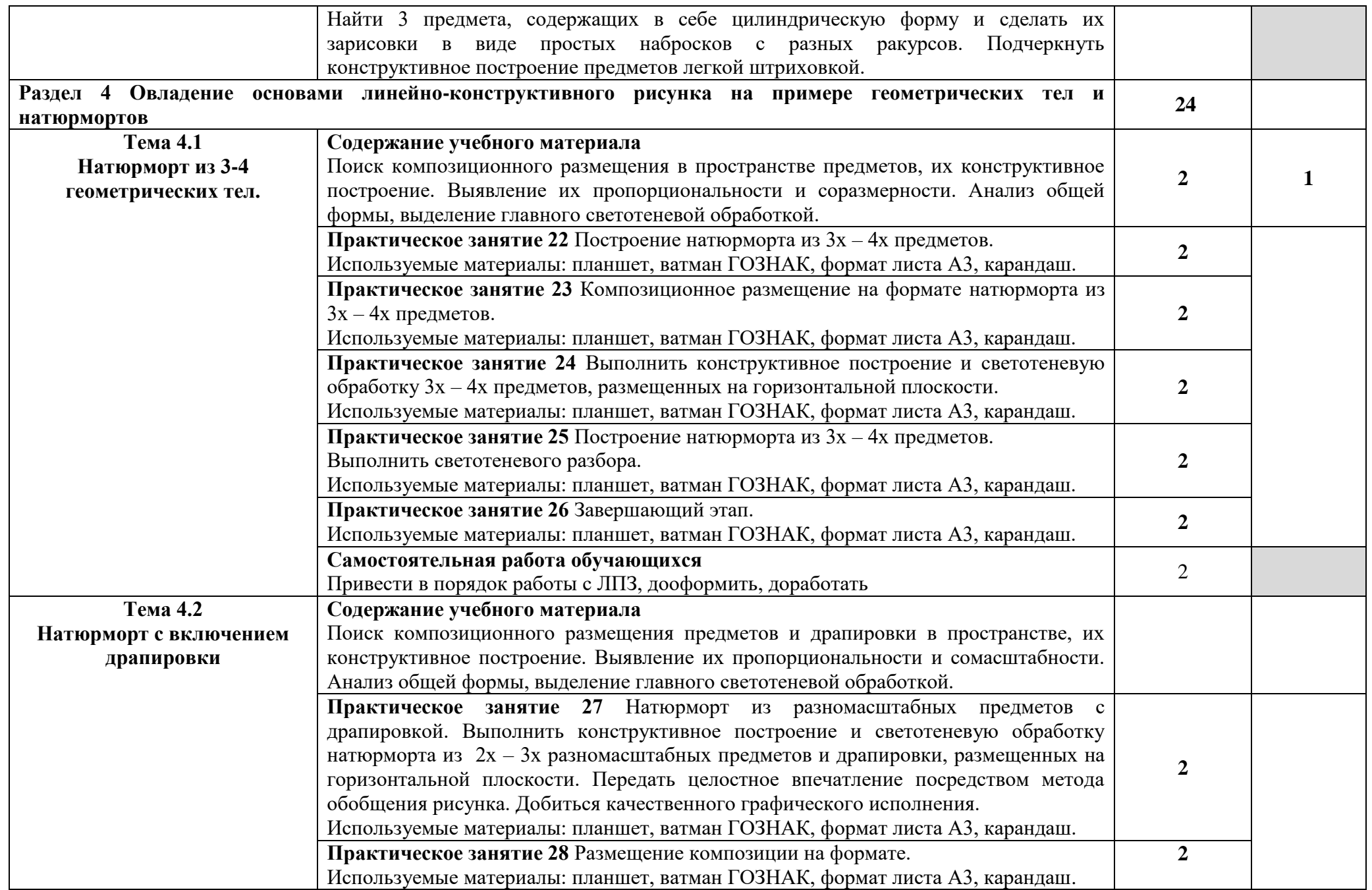

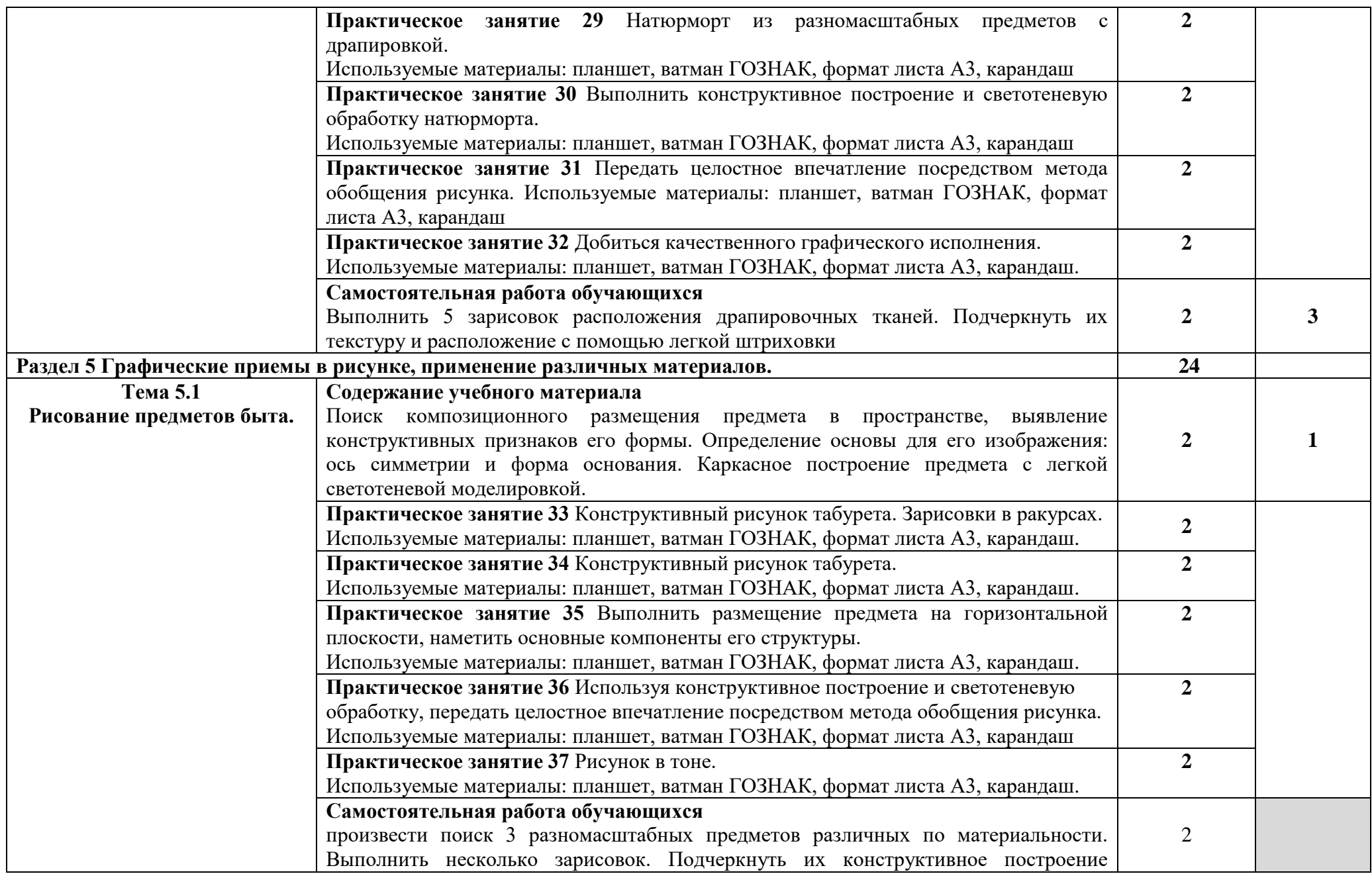

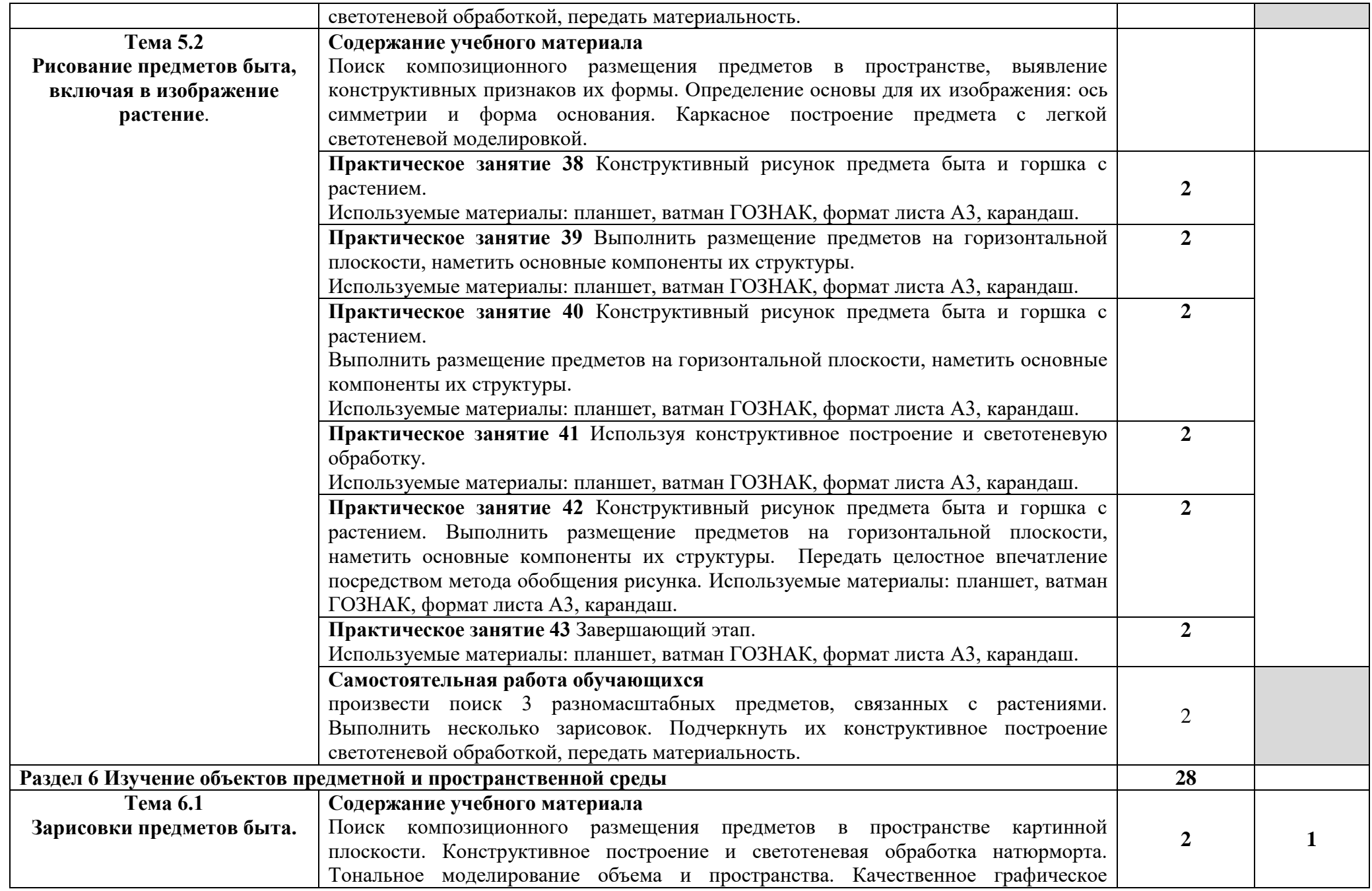

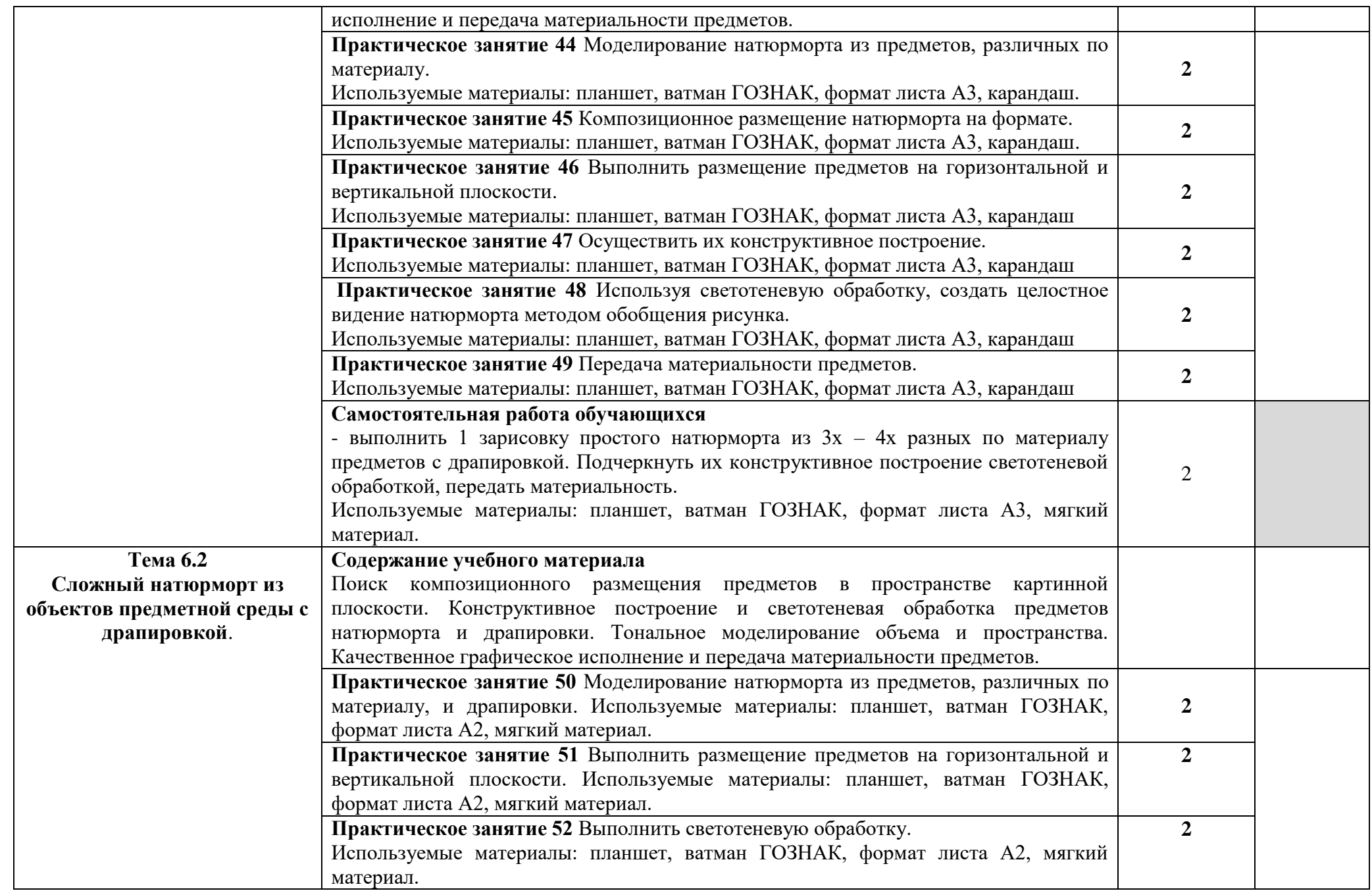

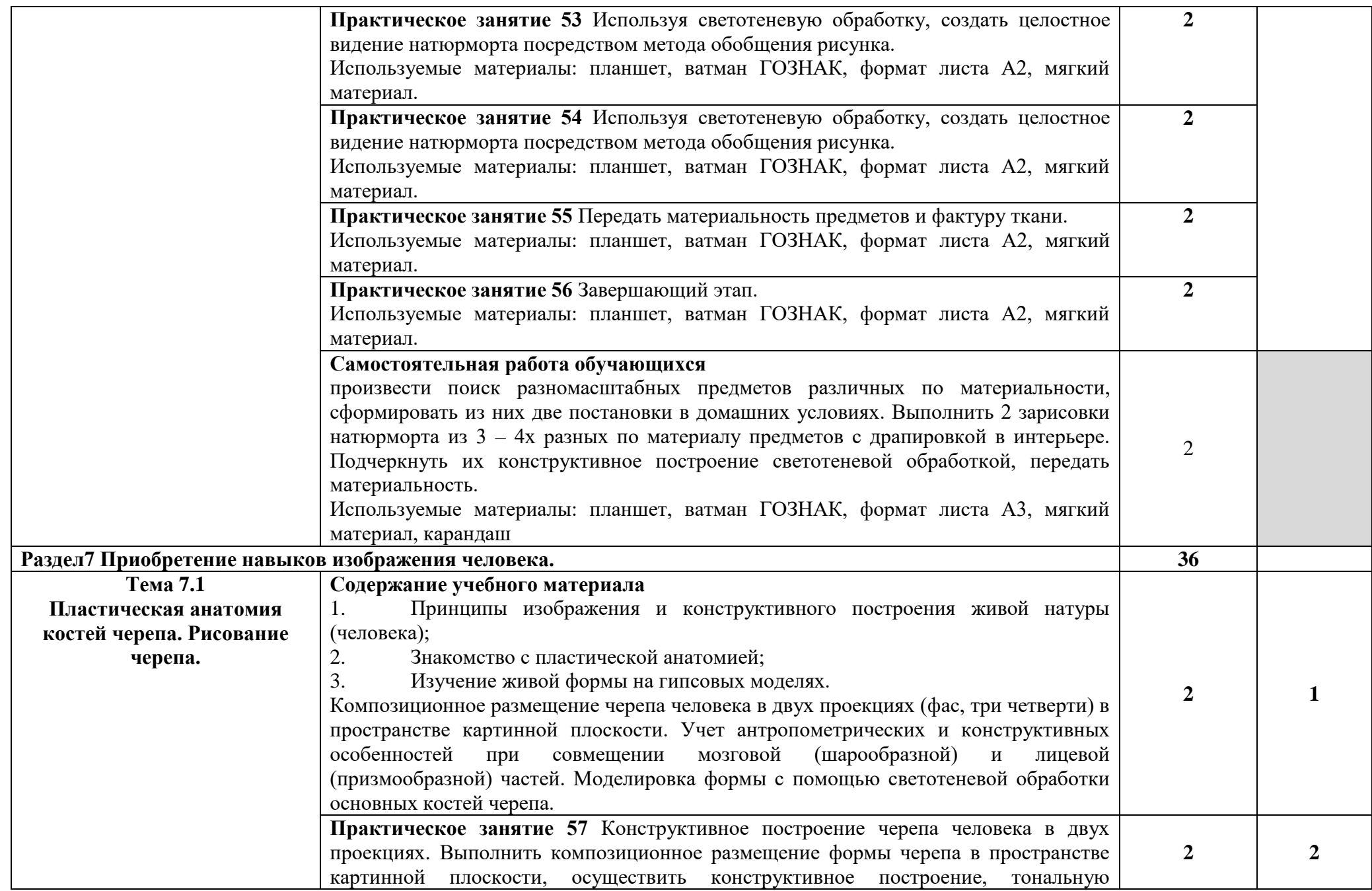

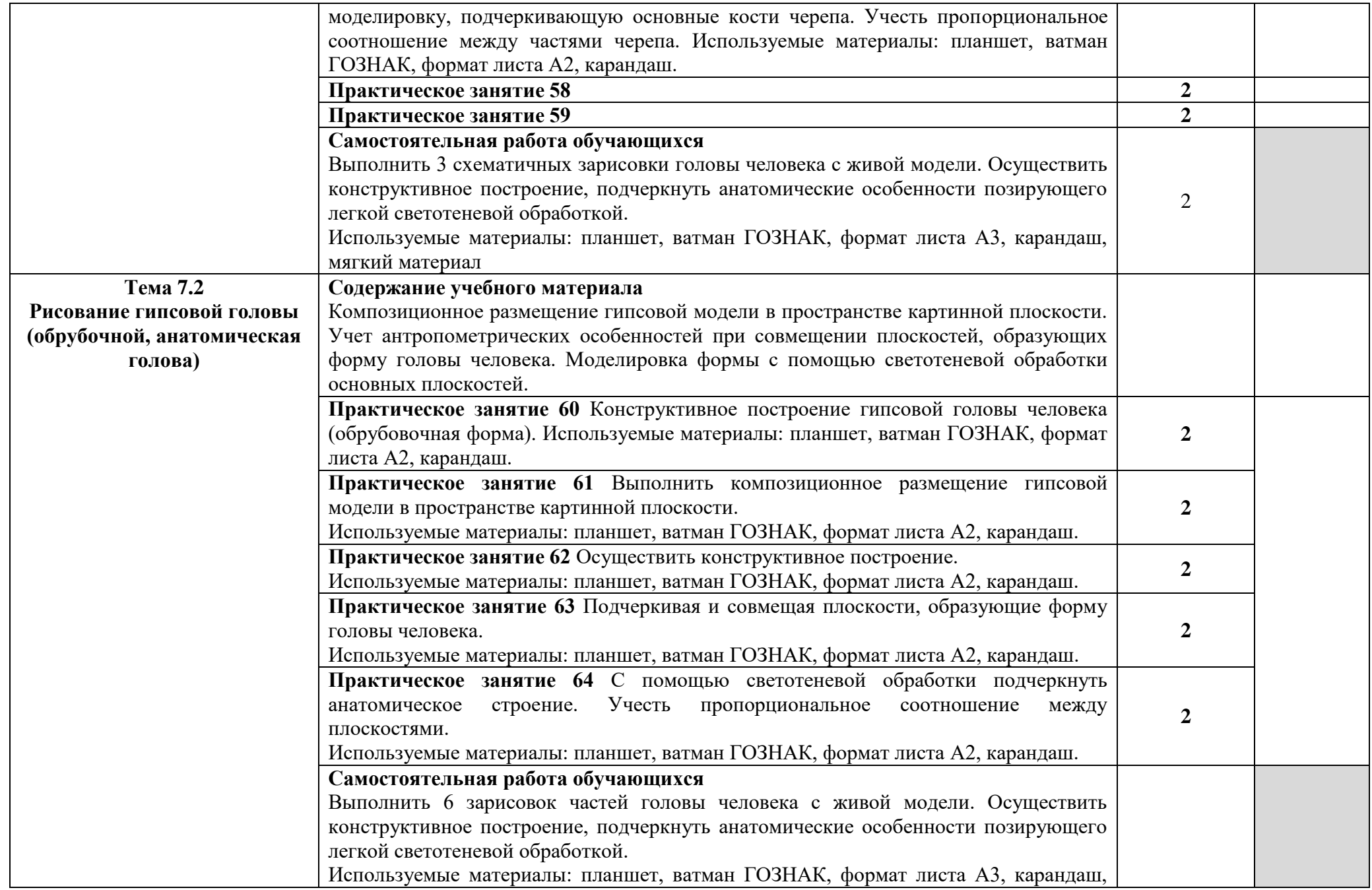

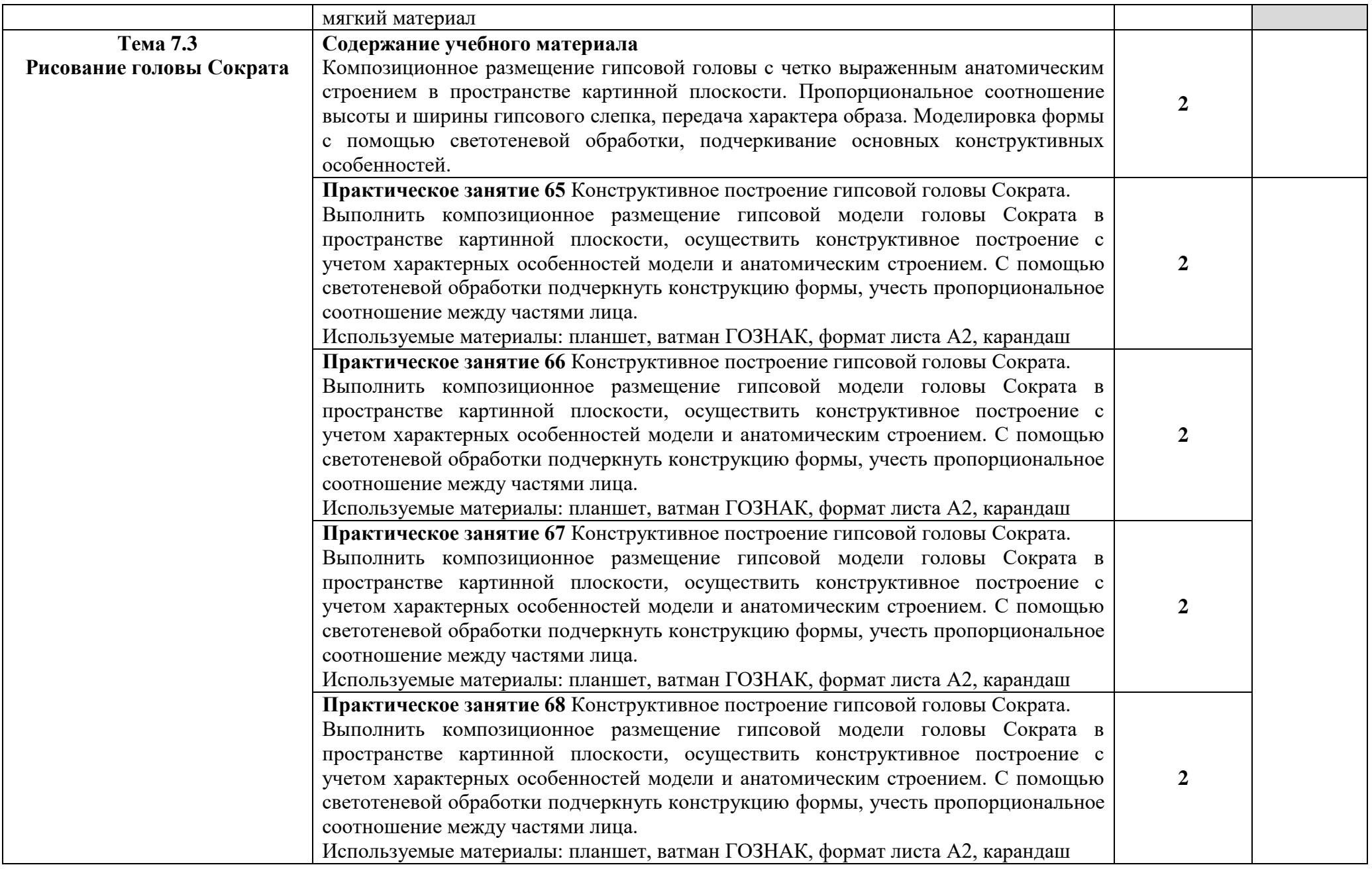

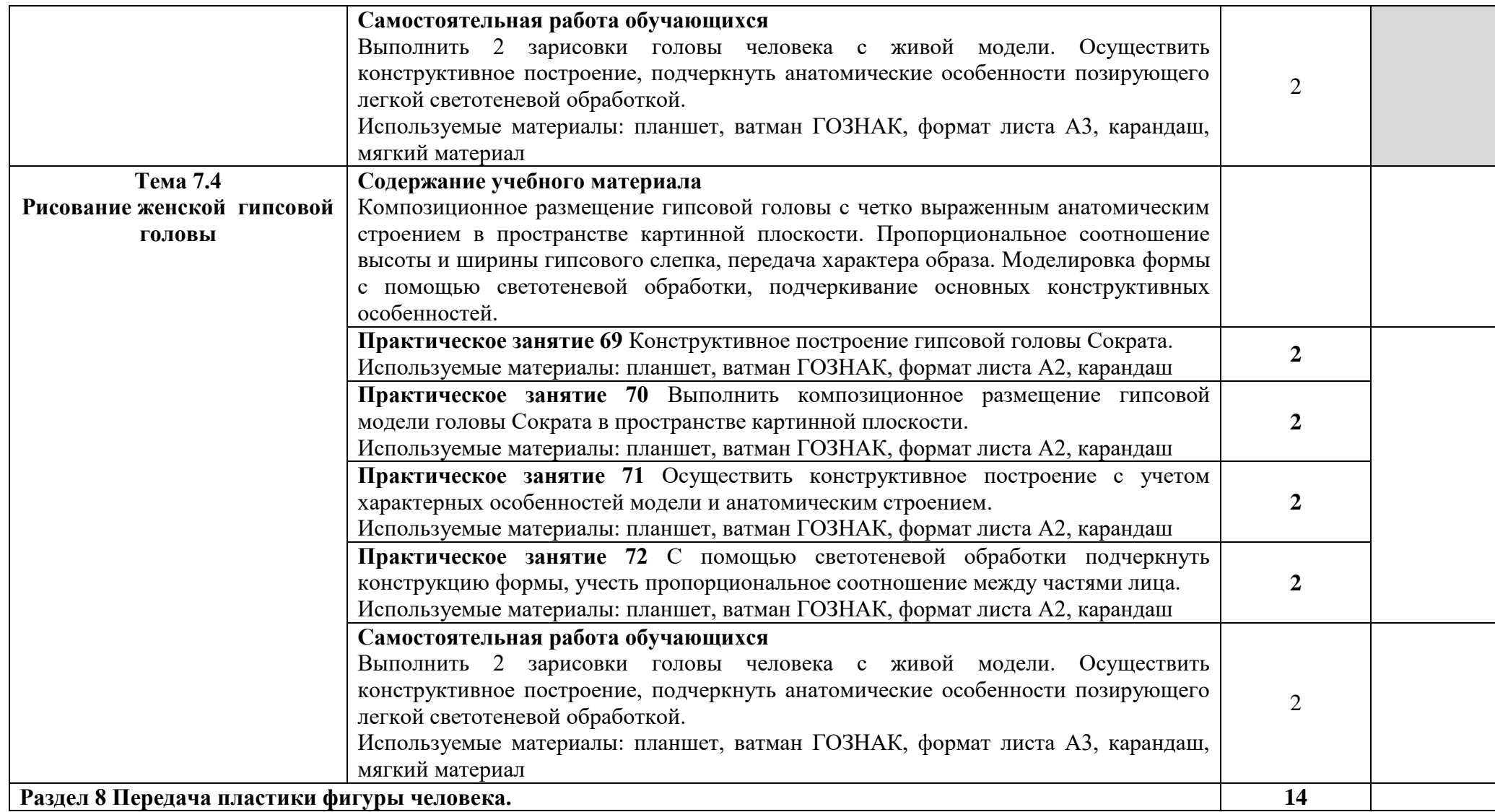

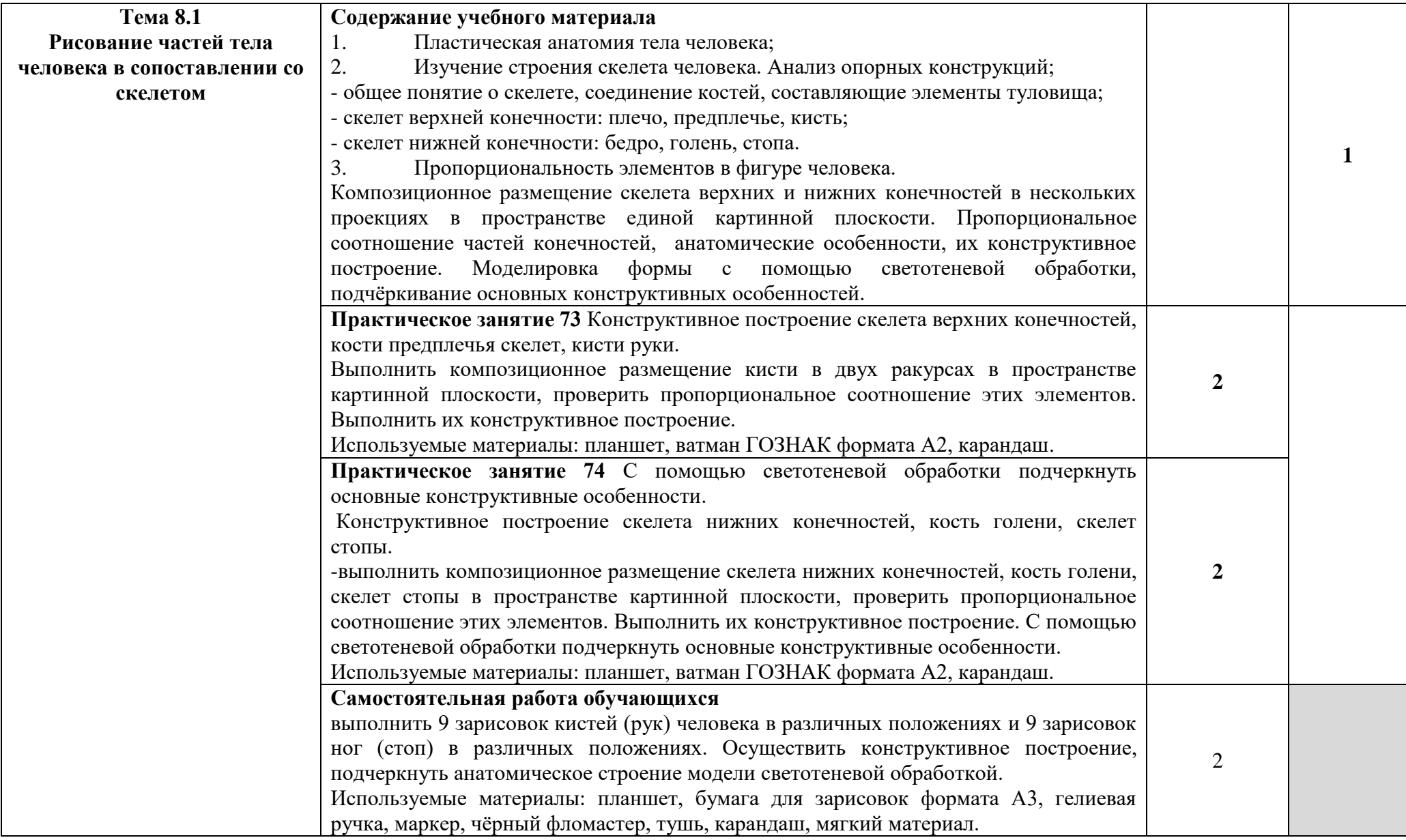

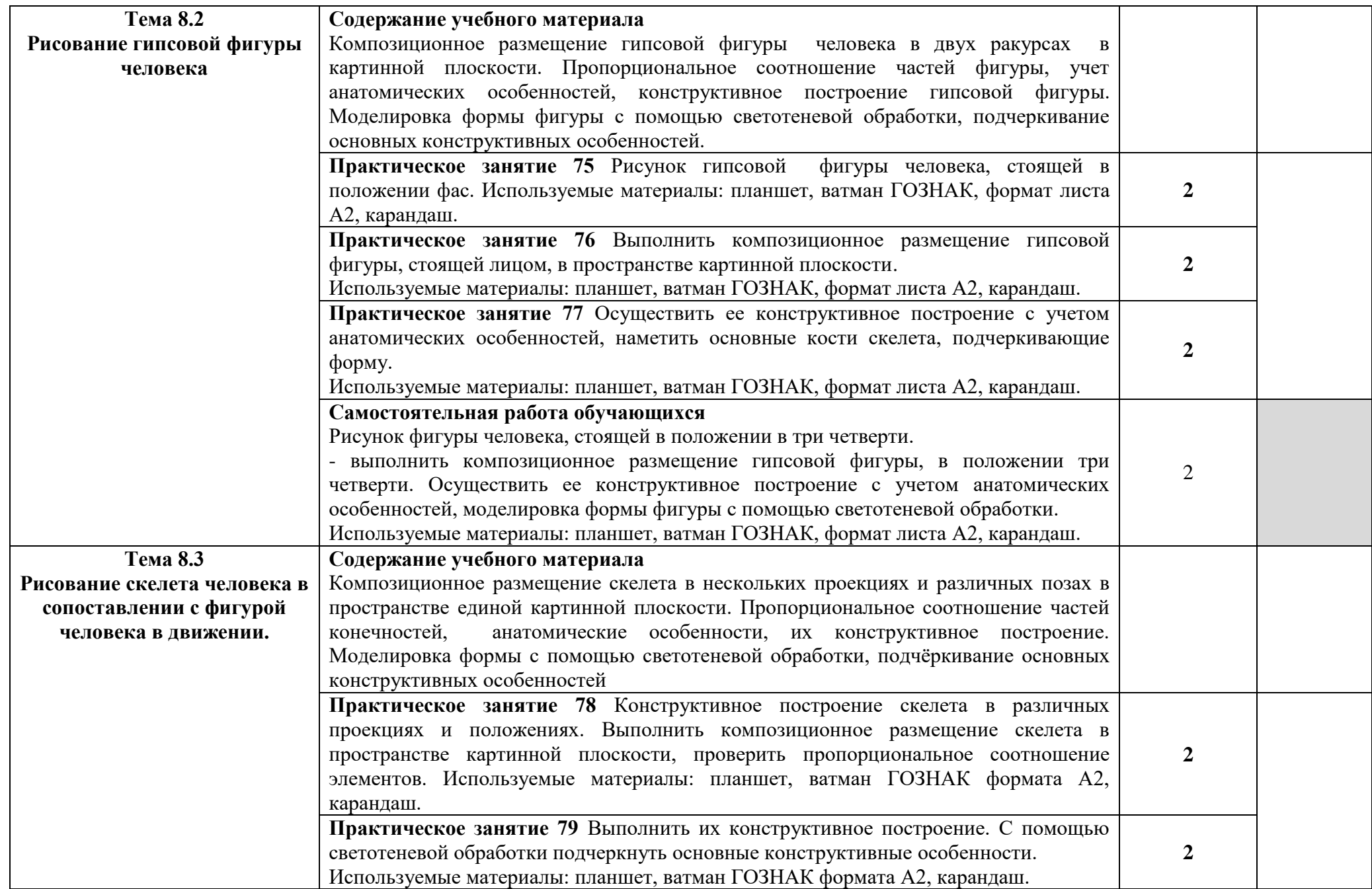

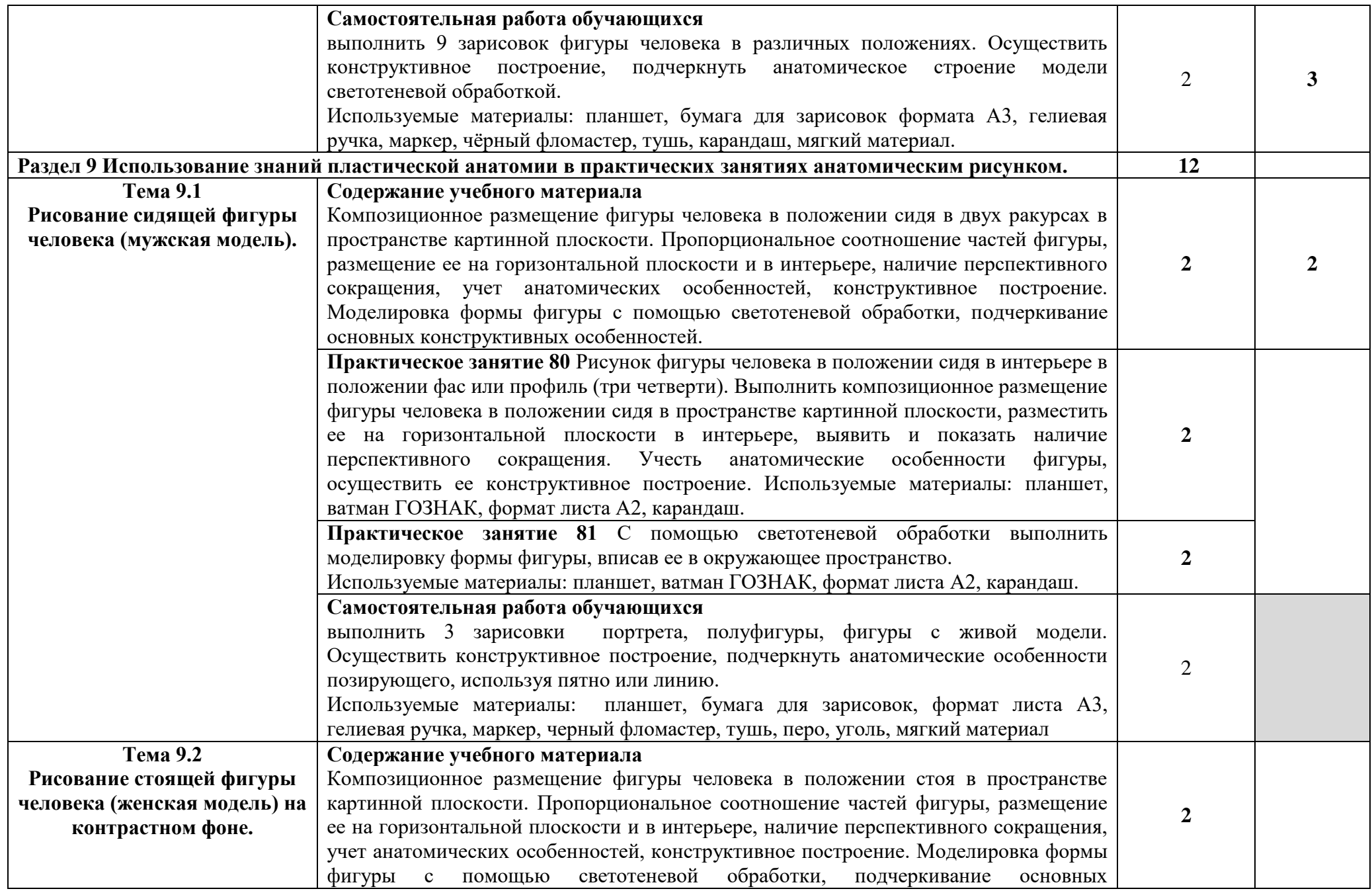

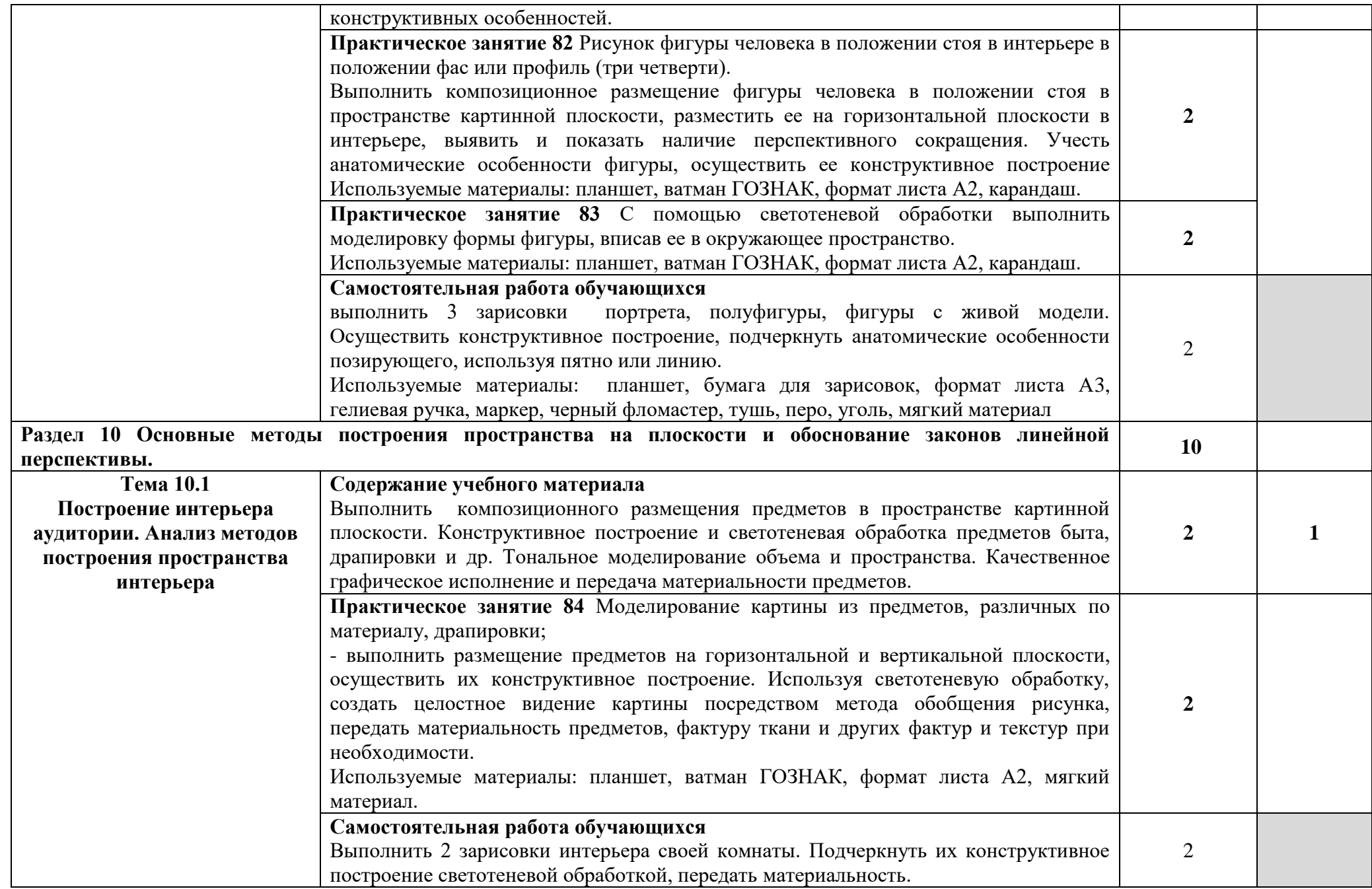

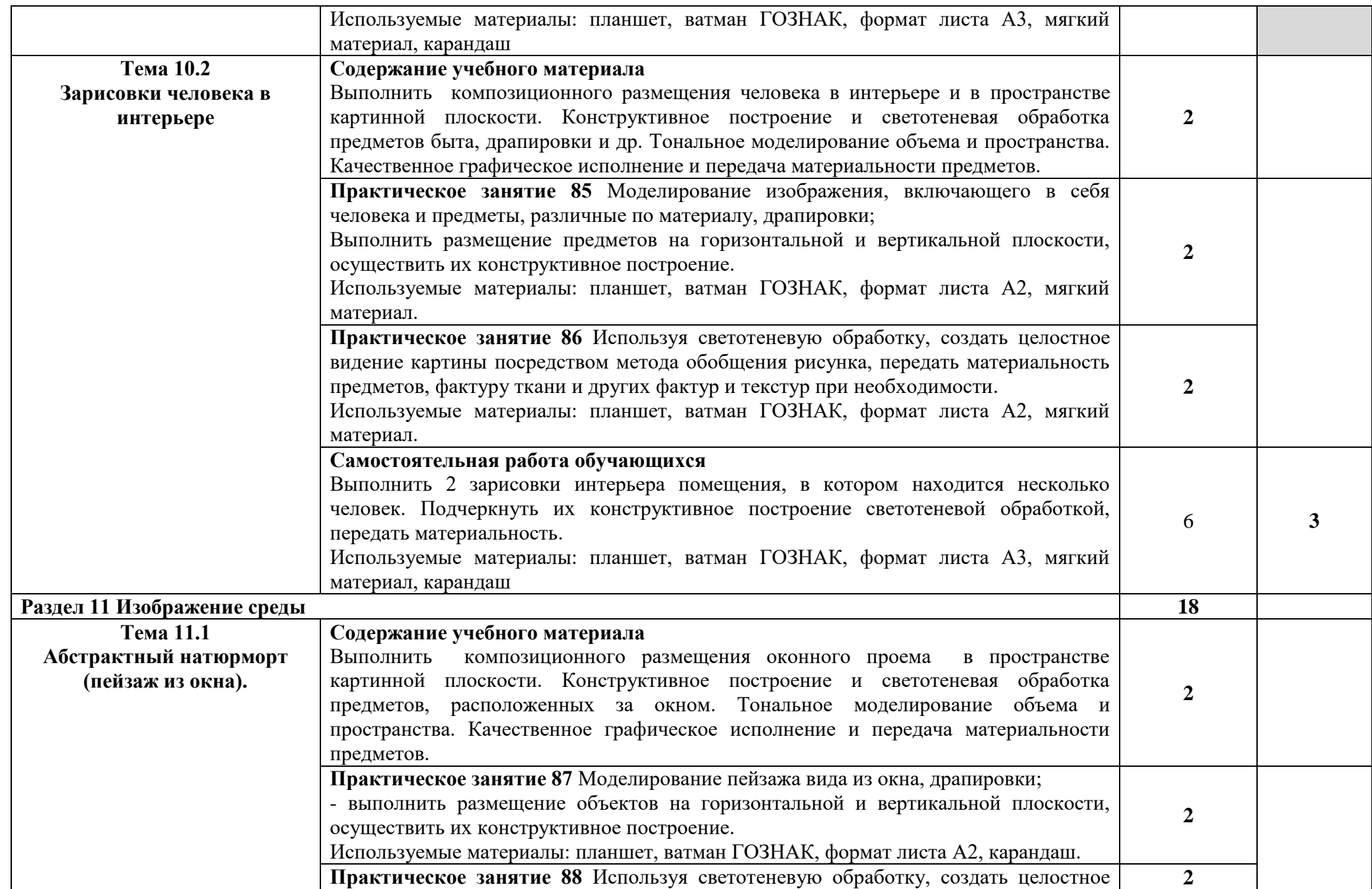

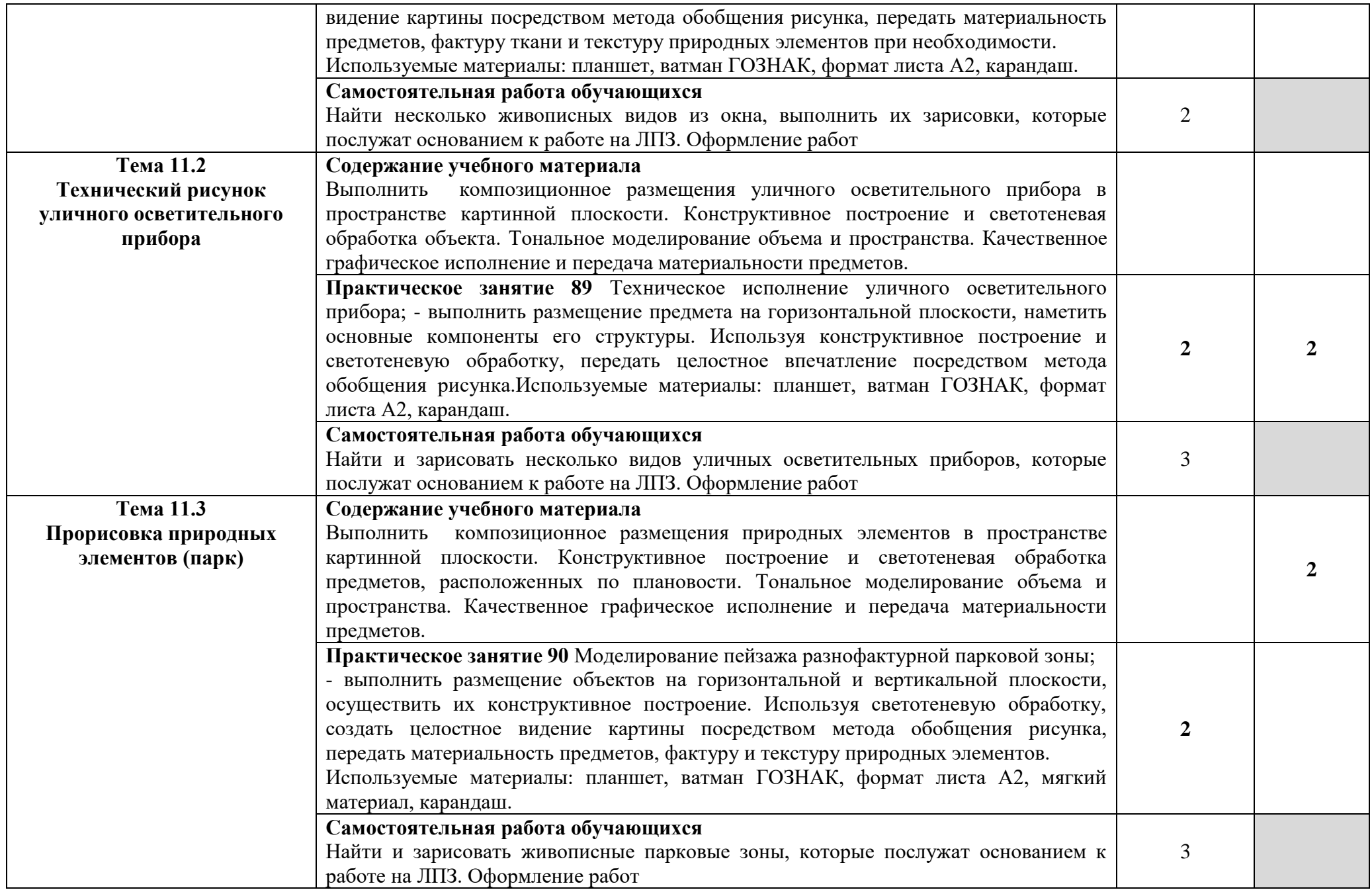

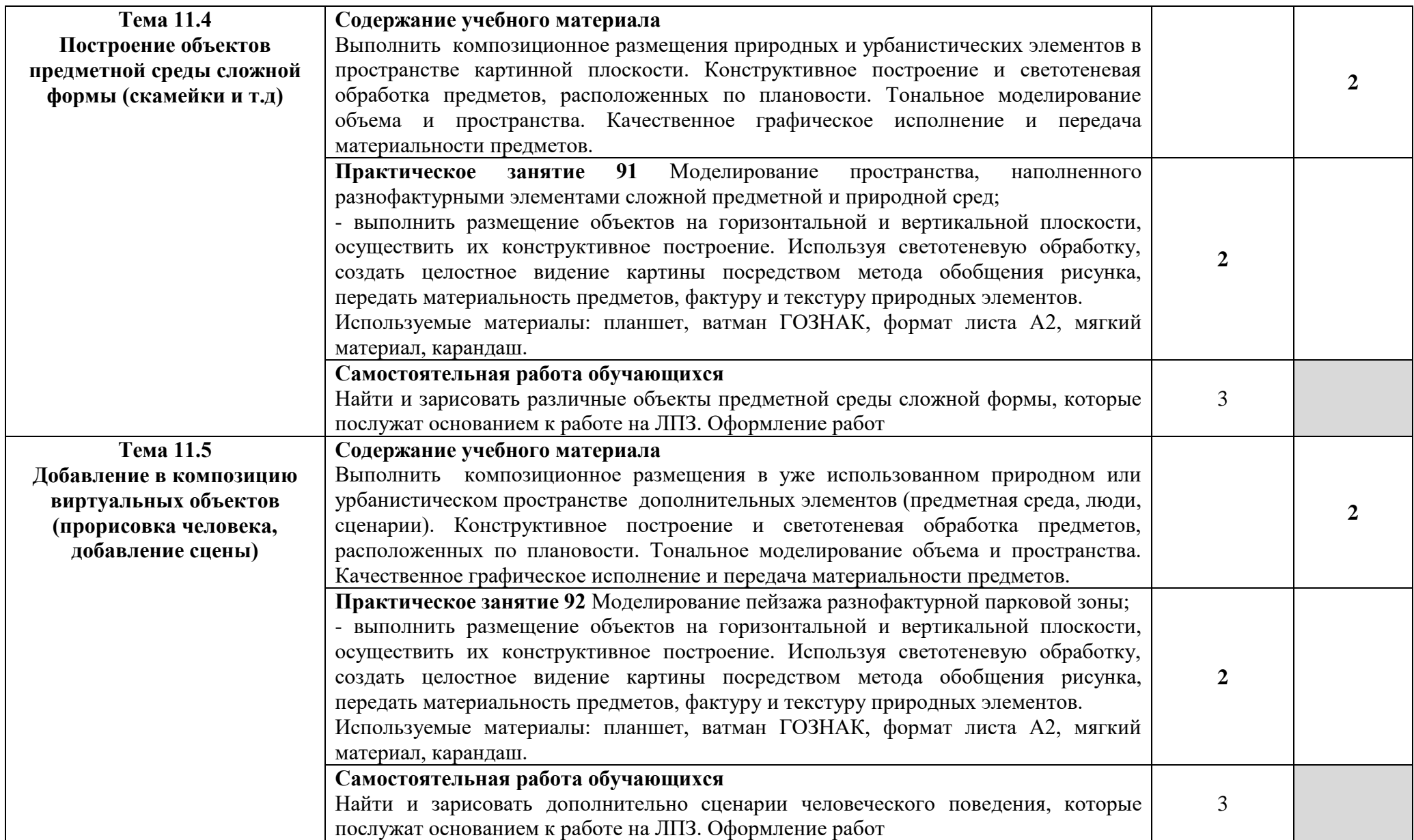

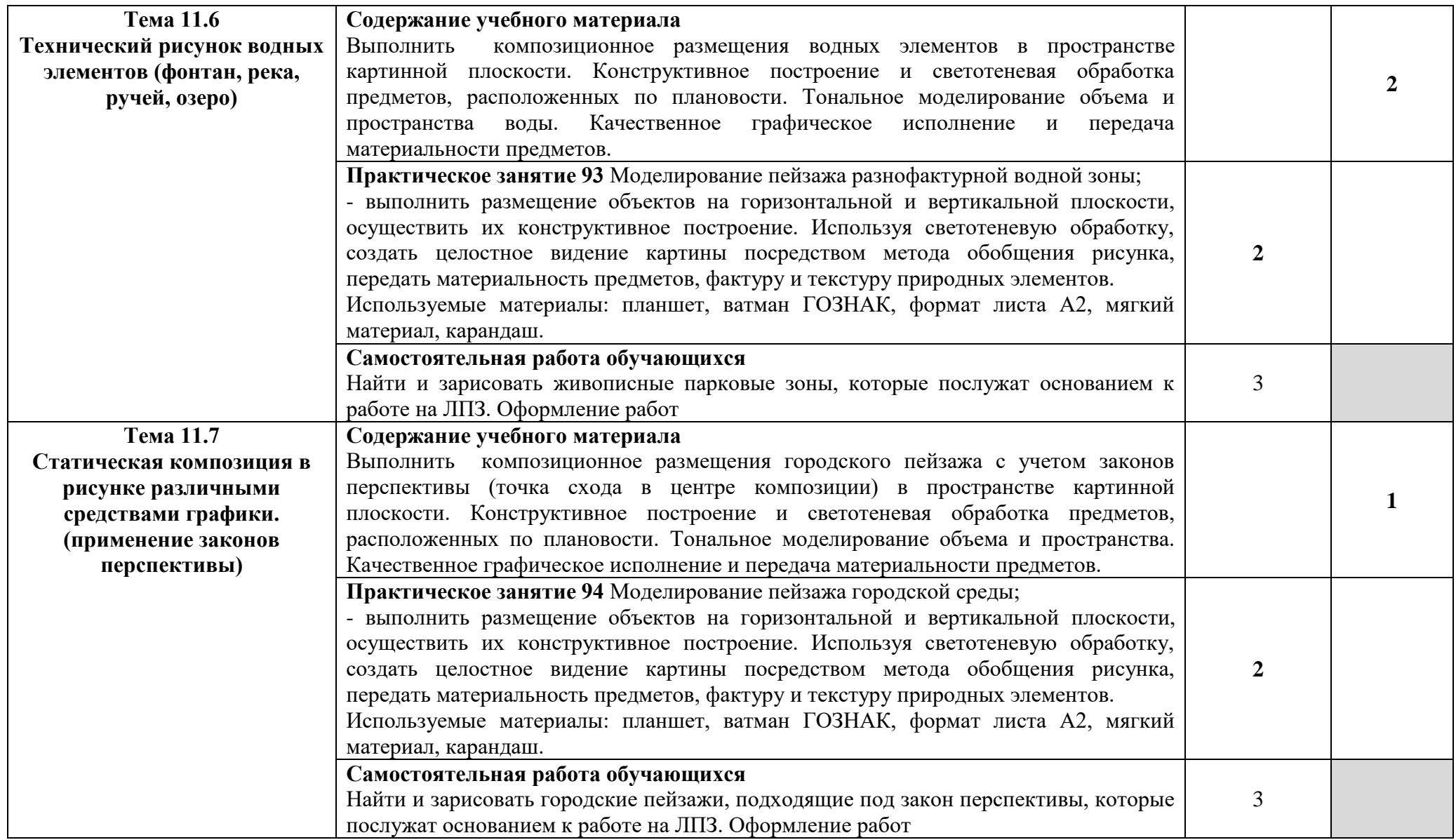

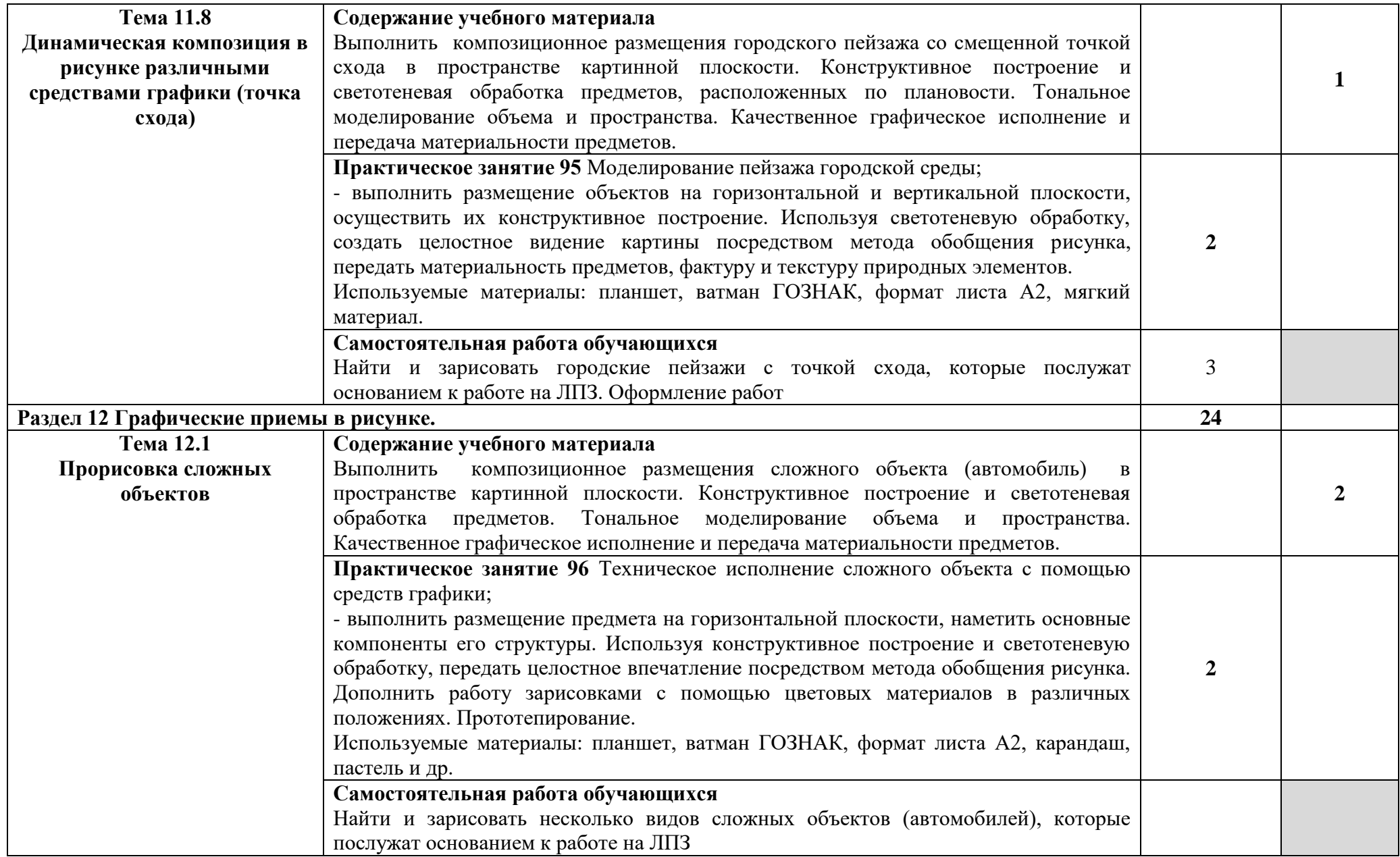

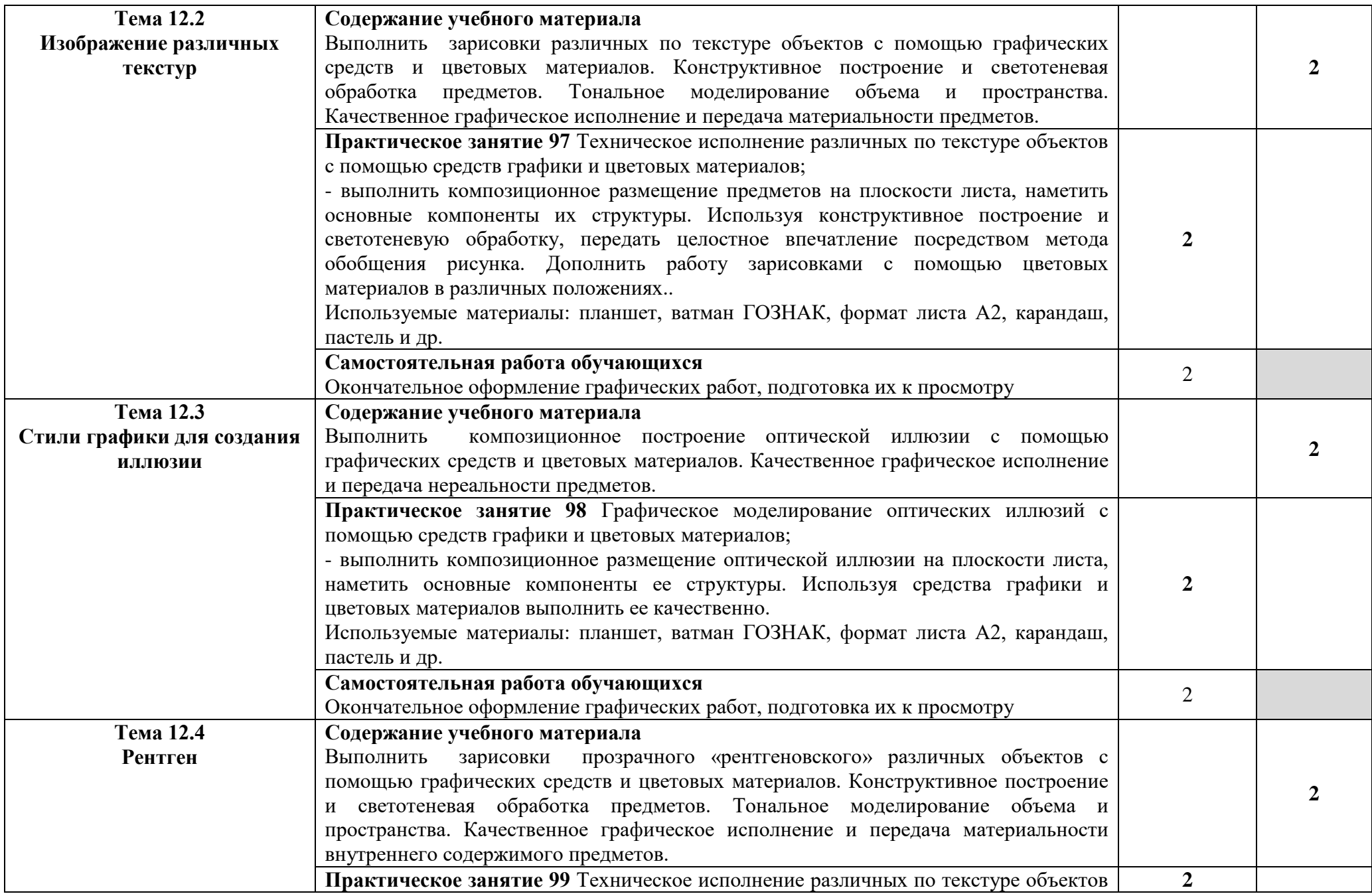

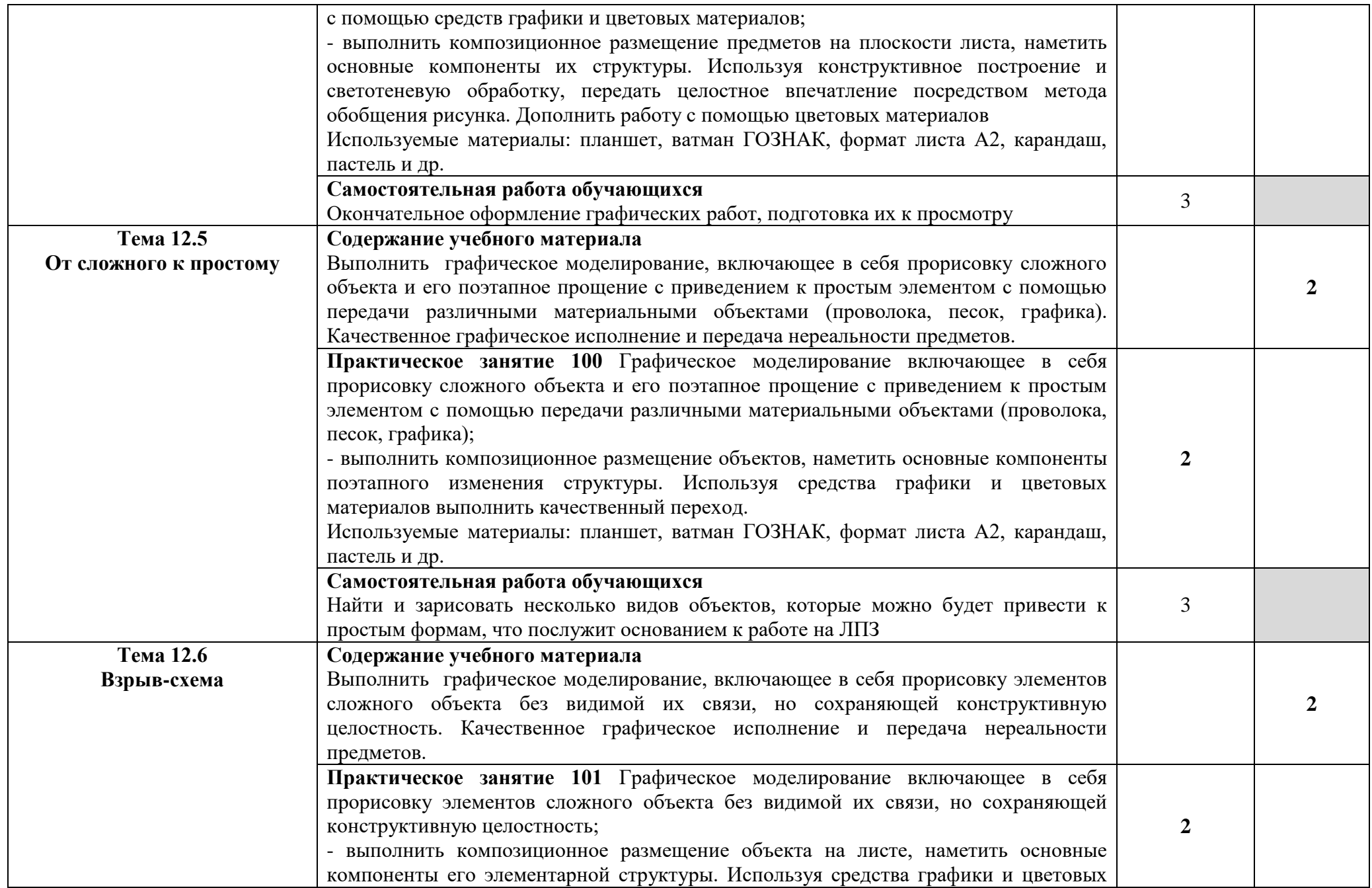

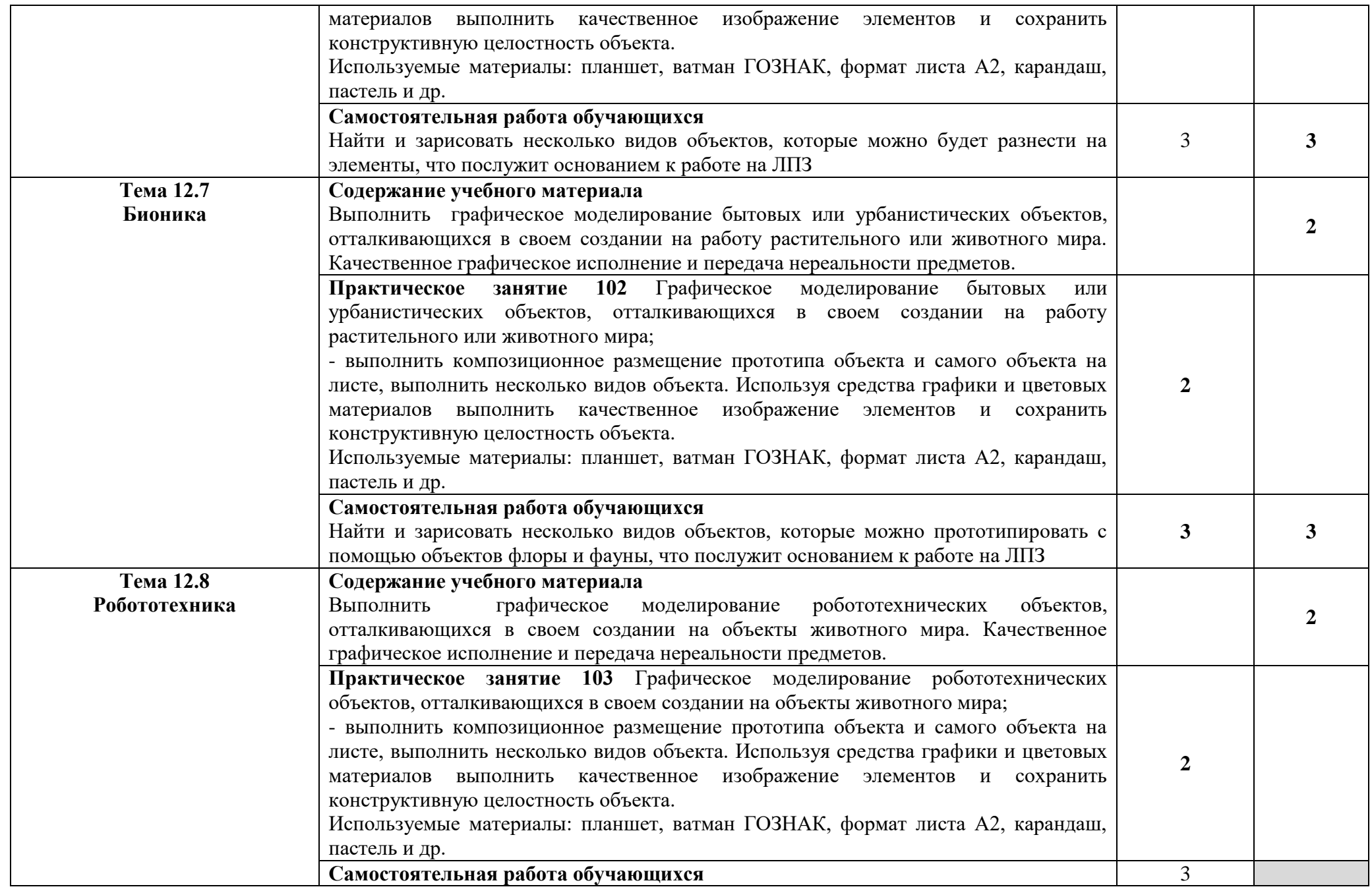

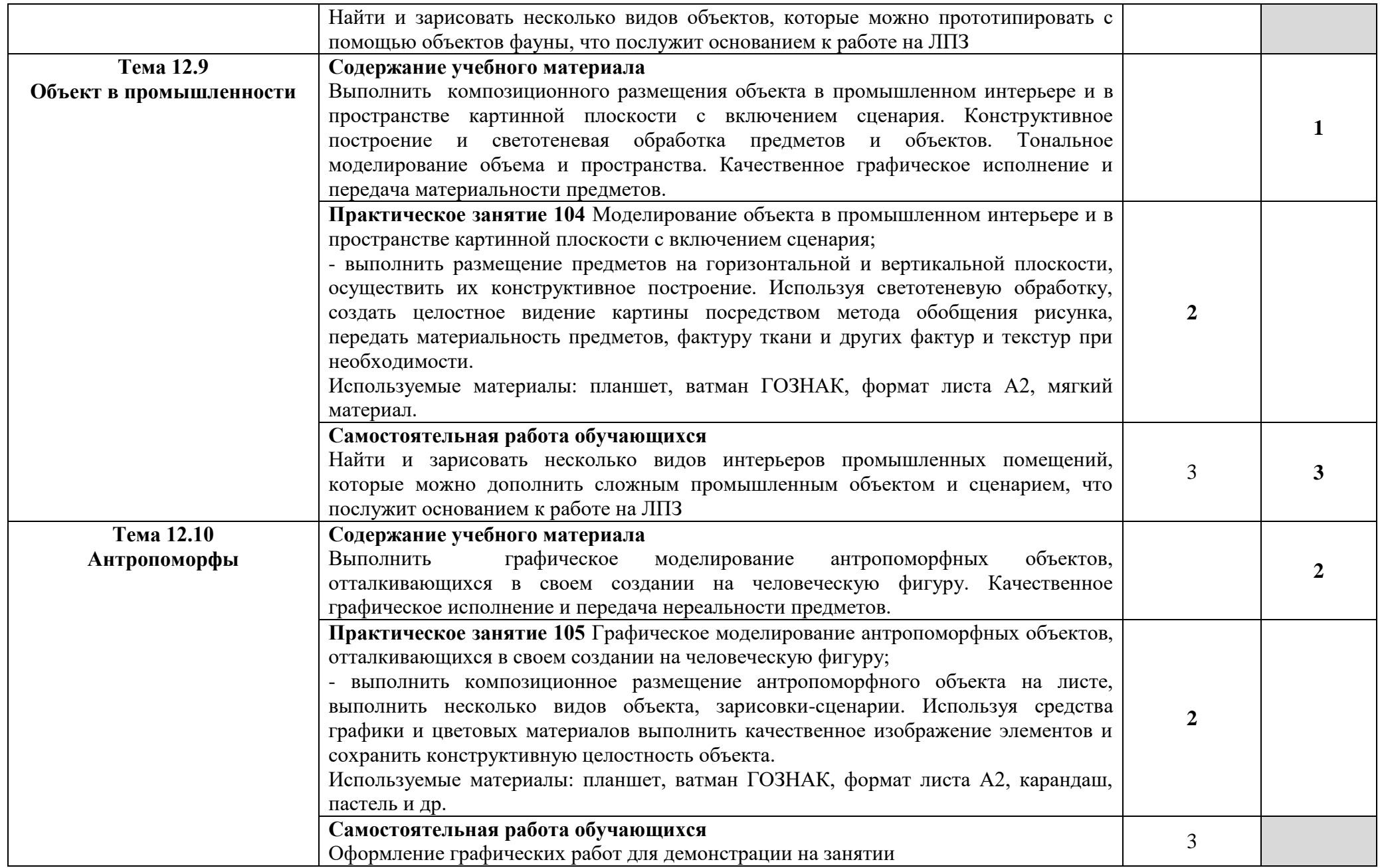

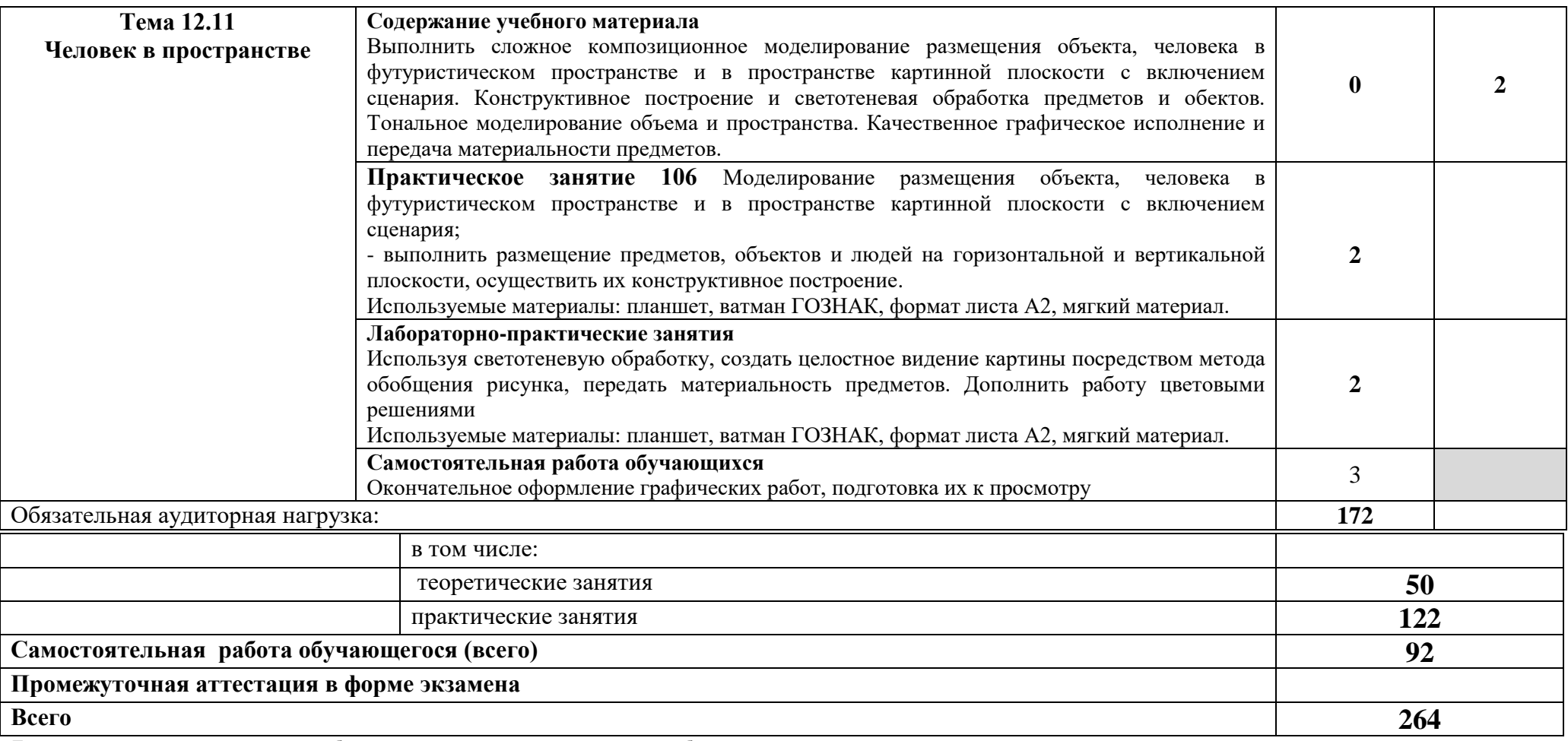

Для характеристики уровня освоения учебного материала используются следующие обозначения:

1. – ознакомительный (узнавание ранее изученных объектов, свойств);

2. – репродуктивный (выполнение деятельности по образцу, инструкции или под руководством)

3. – продуктивный (планирование и самостоятельное выполнение деятельности, решение проблемных задач)

# **3. УСЛОВИЯ РЕАЛИЗАЦИИ РАБОЧЕЙ ПРОГРАММЫ УЧЕБНОЙ ДИСЦИПЛИНЫ ОП 01. Рисунок с основами перспективы**

## **3.1. Требования к минимальному материально-техническому обеспечению**

Реализация программы дисциплины требует наличия учебного кабинета «Рисунок».

Оборудование учебного кабинета:

— посадочные места по количеству обучающихся, мольберты;

- рабочее место преподавателя;
- подиумные столы и софиты для точечного, индивидуального освещения;
- натюрмортный фонд.

Технические средства обучения:

- программное обеспечение общего и профессионального назначения;
- проектор;

### **3.2. Информационное обеспечение обучения**

### **Перечень рекомендуемых учебных изданий, Интернет-ресурсов, дополнительной литературы**

### Основные источники:

1. Макарова, М. Н. Рисунок и перспектива. Теория и практика : учебное пособие для студентов художественных специальностей / М. Н. Макарова. — 3-е изд. — Москва : Академический проект, 2020. — 382 c. — ISBN 978-5-8291-2585-1. — Текст : электронный // Электронно-библиотечная система IPR BOOKS : [сайт]. — URL:<https://www.iprbookshop.ru/110080.html>

2. Плешивцев, А. А. Рисунок. Основы композиции и техническая акварель : учебное пособие для СПО / А. А. Плешивцев. — Саратов : Профобразование, Ай Пи Ар Медиа, 2020. — 100 c. — ISBN 978-5-4488- 0526-4, 978-5-4497-0327-9. — Текст : электронный // Электроннобиблиотечная система IPR BOOKS : [сайт]. — URL: <https://www.iprbookshop.ru/89246.html>

### Дополнительные источники:

1. Быкадорова, Е. Ю. Цветоведение. Колористика. Художественная роспись ткани : учебное пособие / Е. Ю. Быкадорова, Кириенко П. И.. — Сочи : Сочинский государственный университет, 2020. — 130 c. — ISBN 978-5-88702-652-7. — Текст : электронный // Электронно-библиотечная система IPR BOOKS : [сайт]. — URL:<https://www.iprbookshop.ru/106599.html>

2. Никитина, Н. П. Цветоведение. Колористика в композиции : учебное пособие для СПО / Н. П. Никитина ; под редакцией А. Ю. Истратова. — 2-е изд. — Саратов, Екатеринбург : Профобразование, Уральский федеральный университет, 2019. — 131 c. — ISBN 978-5-4488-0479-3, 978-5-7996-2844-4. — Текст : электронный // Электронно-библиотечная система IPR BOOKS : [сайт]. — URL:<https://www.iprbookshop.ru/87904.html>

3. Селицкий, А. Л. Цветоведение : учебное пособие / А. Л. Селицкий. — Минск : Республиканский институт профессионального образования (РИПО), 2019. — 160 c. — ISBN 978-985-503-977-9. — Текст : электронный // Электронно-библиотечная система IPR BOOKS : [сайт]. — URL: <https://www.iprbookshop.ru/94333.html>

## **3.3. Специальные условия для получения профессионального образования обучающимися с ограниченными возможностями здоровья**

Реализация программы для лиц с ограниченными возможностями здоровья осуществляется в смешанной группе с использованием мультимедийного проектора, специального программного обеспечения.

Для самостоятельной работы студентам предлагаются учебные и лекционные материалы в электронном виде с альтернативными форматами (крупный шрифт, аудиозаписи и пр.).

Студенту по запросу обеспечивается индивидуальный режим работы на занятии (дополнительные перерывы, изменение темпа работы и пр.). По запросу составляется индивидуальный план освоения образовательной программы.

## **4. КОНТРОЛЬ И ОЦЕНКА РЕЗУЛЬТАТОВ ОСВОЕНИЯ ДИСЦИПЛИНЫ**

**Контроль и оценка** результатов освоения дисциплины осуществляется преподавателем в процессе проведения практических занятий и лабораторных работ, тестирования, а также выполнения обучающимися индивидуальных заданий, проектов, исследований.

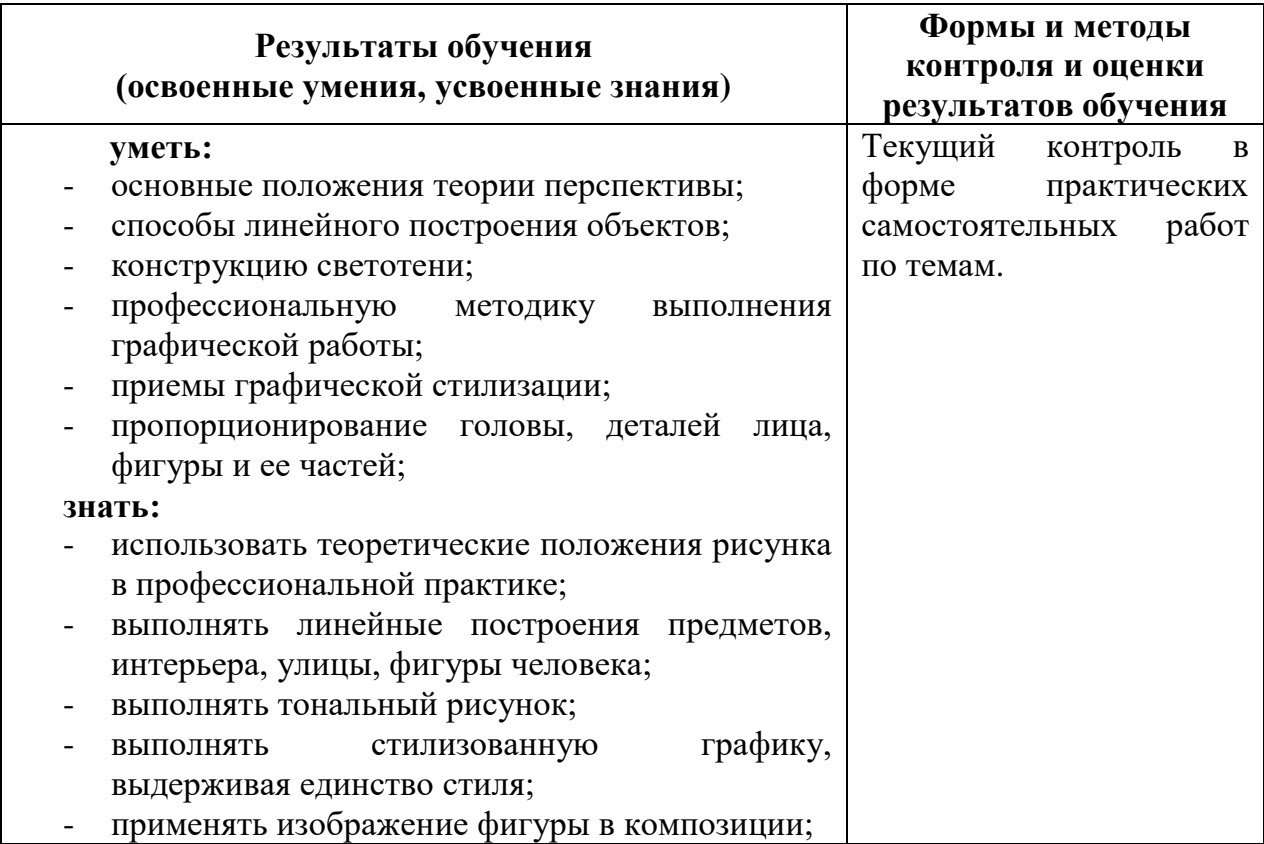